## Chiesa di S. Stanislao Kostka

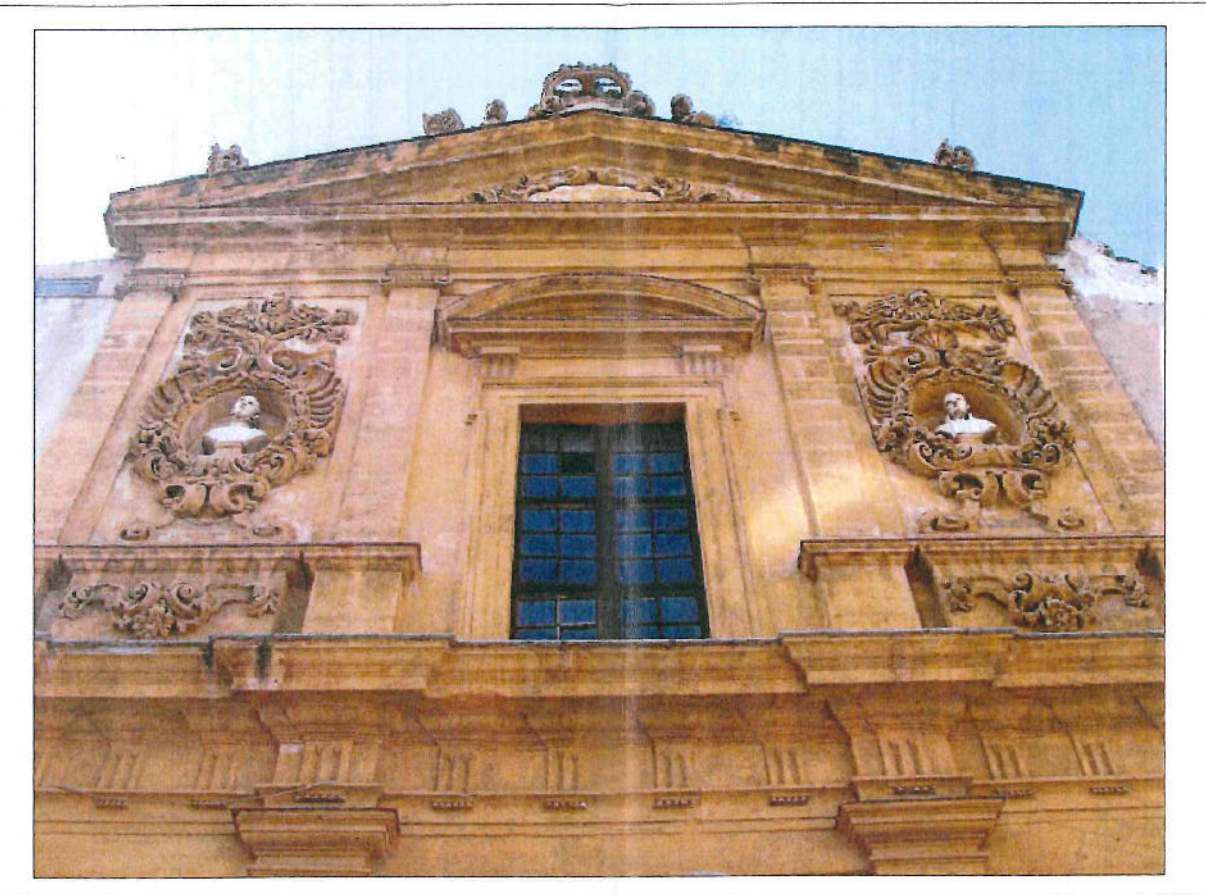

**PROGETTO ESECUTIVO** 

Lavori di messa in sicurezza della Chiesa di S. Stanislao Kostka (detta "della Madonna del Lume") sita in via del Noviziato a Palermo

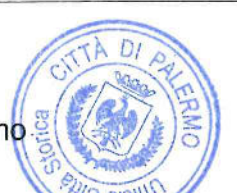

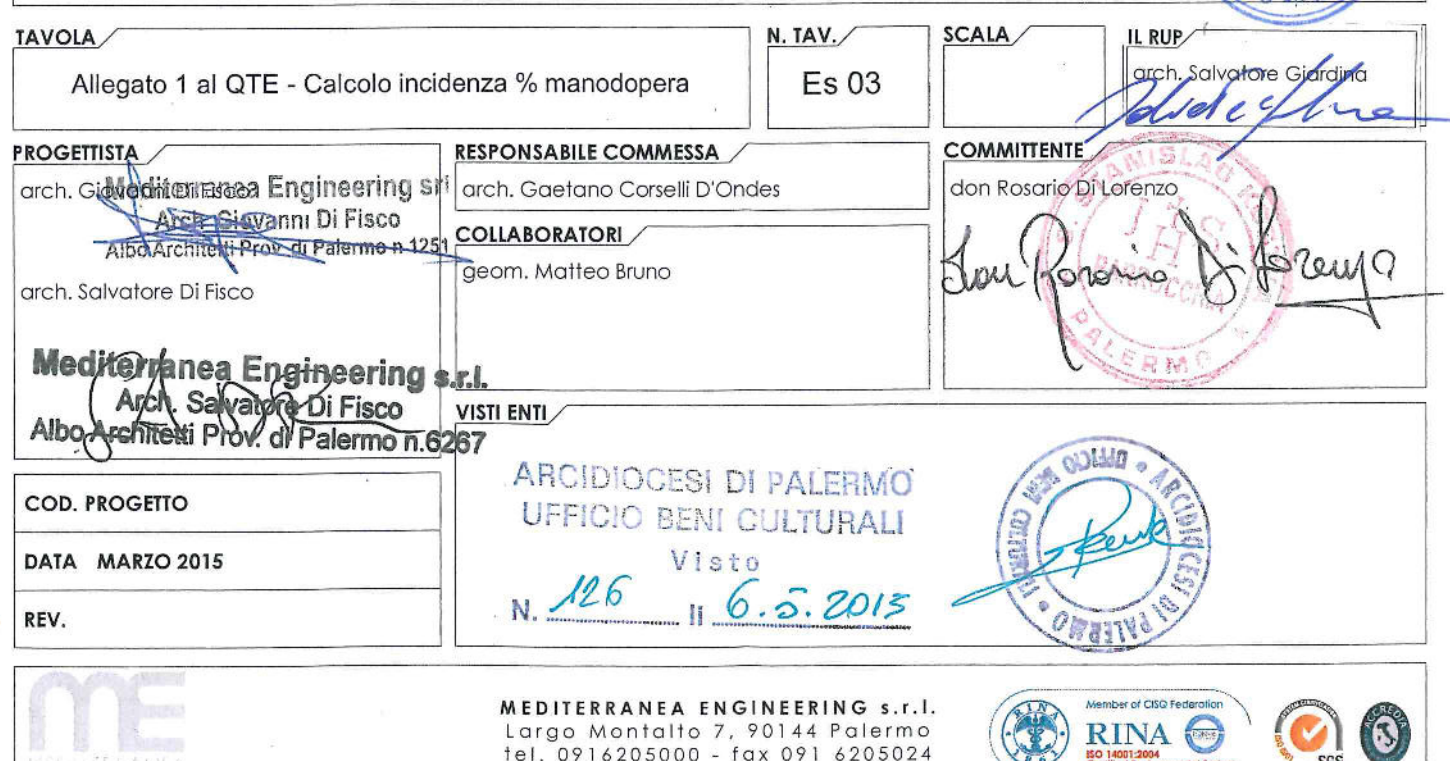

## $Es 03$

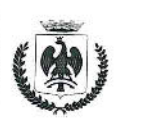

## **COMUNE DI PALERMO** Ufficio Città Storica

Visto, si esprime parere tecnico favorevole ai sensi dell'art. 5, comma 3, della L.R. 12 luglio 2011 n. 12 come da contestuale Atto prot. n. 968896 del 16 dicembre 2015.

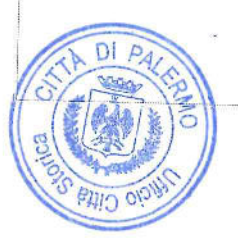

II R.U.P. Arch. Salvatore Giardina ilat er

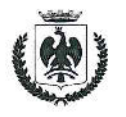

## **COMUNE DI PALERMO Ufficio Città Storica**

Vista la verifica del 15 dicembre 2015 e il Parere Tecnico prot. n. 968896 del 16 dicembre 2015, si valida il progetto esecutivo con atto prot. n. 1004994 del 31 dicembre 2015 ai sensi dell'art. 55 del D.P.R. 5 ottobre 2010 n. 207.

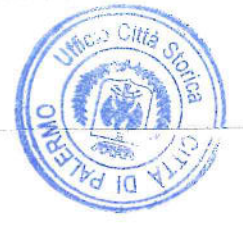

II R.U.P.<br>chy. Salyatore Giardina Al  $\epsilon$  $\overline{10}$ 

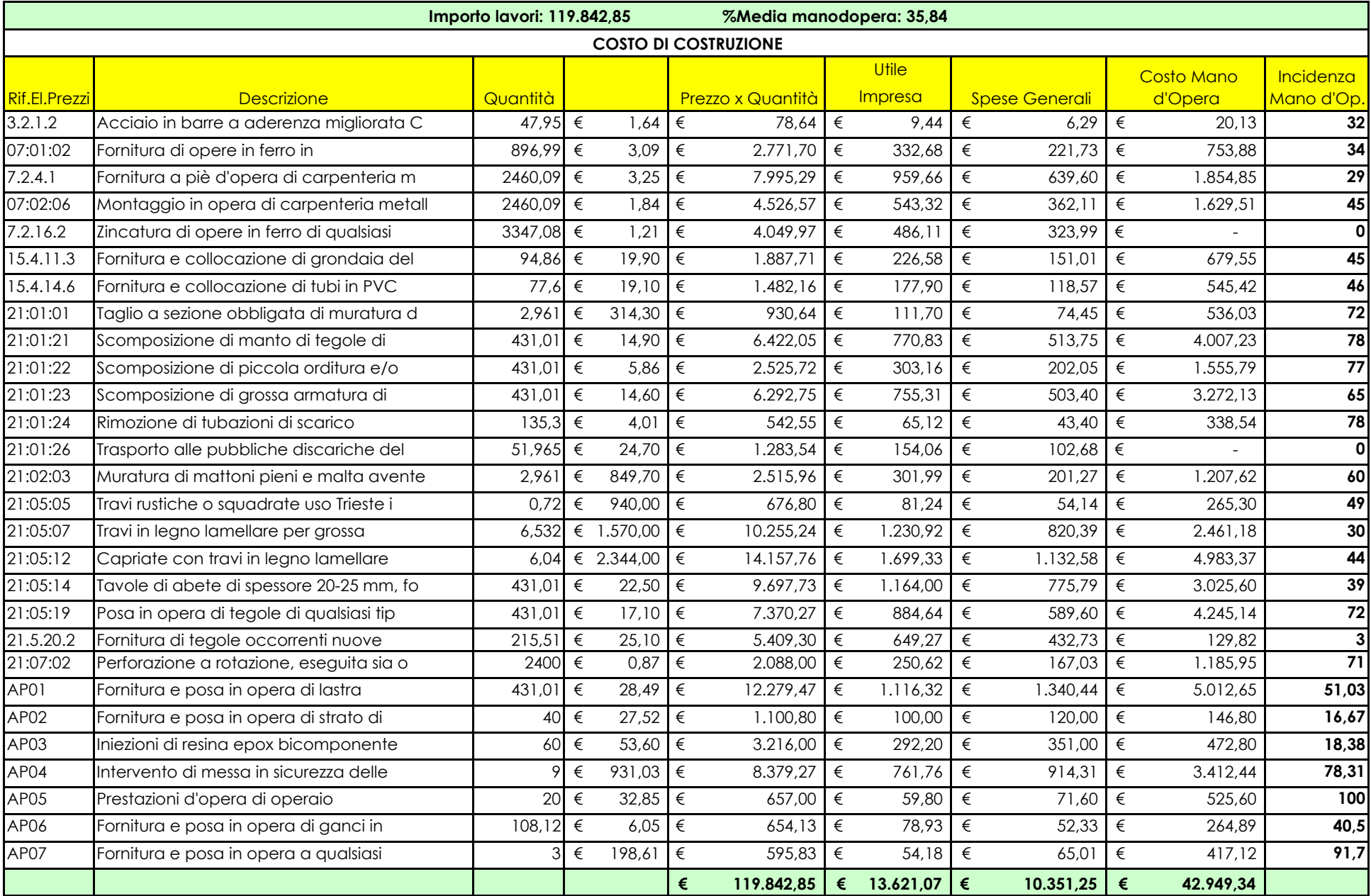